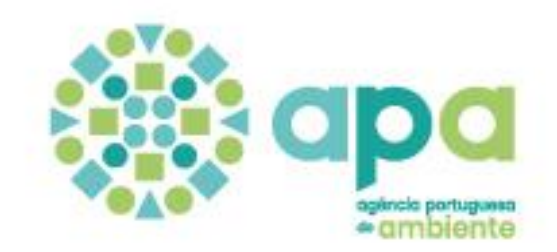

#### MAPAS MUNICIPAIS DE RUÍDO Modelo e formato de dados

Versão 1 (18/07/2023)

Cristina Antunes Luís Baltazar Sofia Cunha

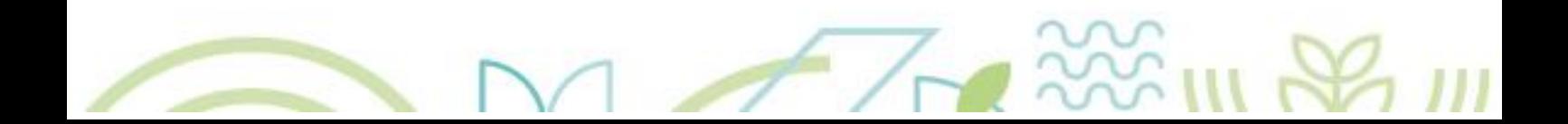

# ÍNDICE

U

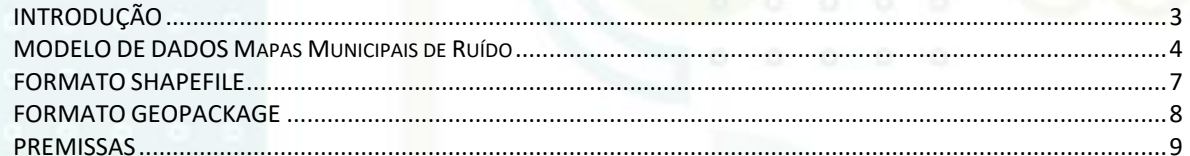

- $\circ$  $\circ$  $\circ$  $\circ$  $\circ$  $\circ$  $\circ$  $\circ$  $\circ$  $\circ$
- $\overline{\mathbf{o}}$  $\overline{O}$  $\overline{O}$  $\circ$  $\circ$
- $\circ$  $\circ$  $\circ$  $\circ$  $\circ$  $\overline{O}$ Ō

# INTRODUÇÃO

<span id="page-2-0"></span>O Mapa Municipal de Ruído (MMR) é um descritor do ruído ambiente exterior, constituído por uma Memória Descritiva, um Resumo Não Técnico e dois cartogramas - peças desenhadas -, um expresso pelo indicador Lden (nível sonoro médio de longa duração associado ao incómodo no período das 24 horas do dia) e outro pelo indicador Ln (nível sonoro médio de longa duração associado ao incómodo no período noturno, das 23h00 às 7h00).

O objetivo do presente documento é a descrição do modelo de dados que deve ser adotado para a produção dos Mapas Municipais de Ruído (MMR) a enviar à Agência Portuguesa do Ambiente, I.P. (APA), em formato georreferenciado, no âmbito das disposições previstas no Regulamento Geral de Ruído<sup>1</sup>.

Este modelo foi desenvolvido para assegurar que os municípios portugueses disponibilizam os seus dados de forma harmonizada e num formato comum que viabilize a sua integração, partilha e reutilização, de forma livre e aberta, de acordo com as melhores práticas implementadas na União Europeia (UE).

Dado que muitos municípios são atravessados ou estão sob influência sonora de grandes infraestruturas de transporte na aceção da Diretiva do Ruído Ambiente (DRA), o modelo de dados desenvolvido está em conformidade com os requisitos dessa diretiva e da Diretiva INSPIRE.

A informação sobre o ruído ambiente é essencial para a salvaguarda da saúde e do ambiente e a sua comunicação aos cidadãos é uma exigência que decorre da legislação nacional e dos acordos e tratados internacionais subscritos por Portugal.

Desta forma, é importante que os MMR possam ser disponibilizados no Sistema Nacional de Informação de Ambiente (SINAmb) de modo a permitir, numa única plataforma, aceder a informação para todo o território nacional.

Os MMR a enviar à APA deverão estar de acordo com o modelo descrito neste guia, num dos seguintes formatos:

- Formato Shapefile (extensão .shp), desenvolvido pela [Esri](http://www.esri.com/) e que é considerado um formato aberto, apesar de ser proprietário, ou;
- Formato GeoPackage (extensão .gpkg), um formato aberto, não proprietário e independente de plataforma, desenvolvido pelo Open Geospatial Consortium (OGC).

Os dois modelos nos formatos previstos, Shapefile e GeoPackage, que estão de acordo com o modelo de dados definido, e que não podem ser modificados, estão disponíveis em https://nbox.apambiente.pt/s/dDitbaM9GSF42Zy.

 $\overline{a}$ 

<sup>1</sup> Aprovado pelo Decreto-Lei n.º 9/2007, de 17 de janeiro, retificado pela Declaração de Retificação n.º 18/2007, de 16 de março, e alterado pelo Decreto-Lei n.º 278/2007, de 1 de agosto (RGR).

### MODELO DE DADOS Mapas Municipais de Ruído

<span id="page-3-0"></span>O modelo de dados adotado para os Mapas Municipais de Ruído (MMR) foi desenvolvido de forma a assegurar a partilha e interoperabilidade dos dados em conformidade com a Diretiva do Ruído Ambiente (DRA) e a Diretiva INSPIRE.

De acordo com este modelo, os MMR asseguram a representação da distribuição espacial de diferentes níveis sonoros, agregados em classes de níveis sonoros, em dois períodos distintos:

- **Lden**, que corresponde ao nível sonoro médio de longa duração associado ao incómodo no período das 24 horas do dia;
- **Ln**, que corresponde ao nível sonoro médio de longa duração associado ao incómodo no período noturno, das 23h00 às 7h00.

A representação espacial dos diferentes níveis sonoros, para os períodos Lden e Ln, é feita através de polígonos, que correspondem a um intervalo de valores, ou classes de valores, tal como ilustrado na figura 1.

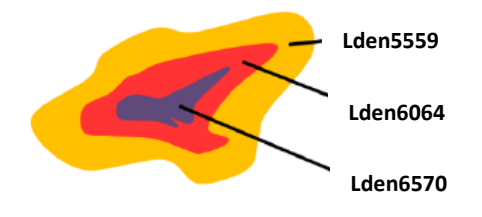

Figura 1 – Representação dos intervalos de níveis sonoros através de polígonos

A geometria adotada para a representação das classes de níveis sonoros deverá ser do tipo *MULTIPOLYGON*, não sendo permitido misturar *Polygon* e *Multipolygon*. Isto significa que todos os elementos poligonais distintos (ou áreas distintas) referentes a uma determinada classe de níveis sonoros, deverão estar reunidos numa única geometria - um registo único para cada classe, tal como ilustrado na figura 2.

|              |                                            |               |                       |                    | ۵ |
|--------------|--------------------------------------------|---------------|-----------------------|--------------------|---|
| <b>Table</b> |                                            |               |                       | $\square$ $\times$ |   |
|              | $\Box$ - $\Box$ - $\Box$ - $\Box$ - $\Box$ |               |                       |                    | Ω |
|              |                                            |               |                       | $ati$ $X$          |   |
|              | measure Ti measure                         |               | category              |                    |   |
|              | $ \langle \text{Null} \rangle$             | <null></null> | <b>Lden5054</b>       | majo               |   |
|              | $<$ Null $>$                               | $<$ Null $>$  | Lden5559              | majo               |   |
|              | <null></null>                              | $<$ Null $>$  | Lden6064              | majo               |   |
|              | <null></null>                              | $<$ Null $>$  | Lden6569              | majo               |   |
|              | <null></null>                              | <null></null> | <b>Lden7074</b>       | majo               |   |
|              | <null></null>                              | $<$ Null $>$  | LdenGreaterThan75     | majo               |   |
|              |                                            |               |                       |                    |   |
| м            | $\rightarrow$                              | 1 ▶ H I       | (1 out of 8 Selected) |                    |   |

Figura 2 – Representação das classes de níveis sonoros através de geometria do tipo *multipolygon*

Os MMR incluem duas peças desenhadas distintas, uma para o indicador Lden e outra para o indicador Ln, pelo que são gerados dois ficheiros georreferenciados cujas designações deverão estar de acordo com a seguinte nomenclatura: **Nome\_do\_Concelho\_Lden** e **Nome\_do\_Concelho\_Ln**, sem acentos ortográficos (por exemplo, Salvaterra\_de\_Magos\_Lden e Salvaterra\_de\_Magos\_Ln). A estrutura destas *features* geográficas está ilustrada na figura 3.

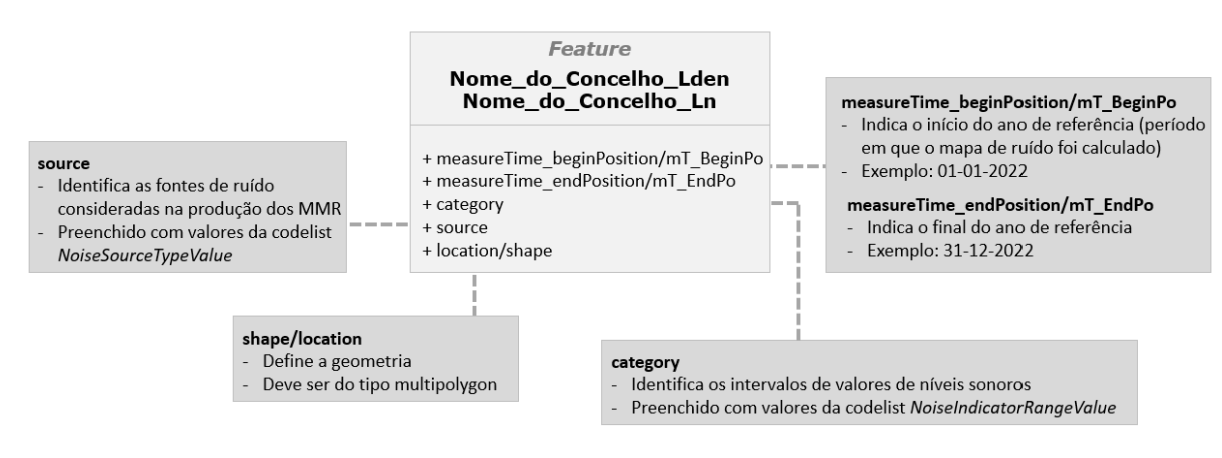

Figura 3 – Estrutura das *features* geográficas para os indicadores Lden e Ln

Os valores do campo *category* deverão ser atribuídos de acordo com a *codelist NoiseIndicatorRangeValue*, apresentada na tabela 1. Os valores indicados a azul são obrigatórios e os indicados a verde opcionais.

| NoiseIndicatorRangeValue - Lden         |                   | NoiseIndicatorRangeValue - Ln           |                     |  |
|-----------------------------------------|-------------------|-----------------------------------------|---------------------|--|
| descrição das classes de níveis sonoros | atributo          | descrição das classes de níveis sonoros | atributo            |  |
| Lden value lower than 40 dB             | LdenLowerThan40   | Ln value lower than 40 dB               | LnightLowerThan40   |  |
| Lden range from 40 to 44 dB             | Lden4044          | Ln range from 40 to 44 dB               | Lnight4044          |  |
| Lden range from 45 to 49 dB             | <b>Lden4549</b>   | Ln range from 45 to 49 dB               | Lnight4549          |  |
| Lden range from 50 to 54 dB             | Lden5054          | Ln range from 50 to 54 dB               | Lnight5054          |  |
| Lden range from 55 to 59 dB             | Lden5559          | Ln range from 55 to 59 dB               | Lnight5559          |  |
| Lden range from 60 to 64 dB             | <b>Lden6064</b>   | Ln range from 60 to 64 dB               | Lnight6064          |  |
| Lden range from 65 to 69 dB             | <b>Lden6569</b>   | Ln range from 65 to 69 dB               | Lnight6569          |  |
| Lden range from 70 to 74 dB             | <b>Lden7074</b>   | Ln value equal or greater than 70 dB    | LnightGreaterThan70 |  |
| Lden value equal or greater than 75 dB  | LdenGreaterThan75 |                                         |                     |  |

Tabela 1 – *Codelist* para o atributo *category,* para os indicadores Lden e Ln

Os valores do campo *source* deverão refletir as fontes de ruído consideradas na produção dos MMR e deverão ser atribuídos de acordo com a *codelist NoiseSourceTypeValue*, apresentada na tabela 2.

| NoiseSourceTypeValue                                                 |  |  |  |  |  |
|----------------------------------------------------------------------|--|--|--|--|--|
| rodovias                                                             |  |  |  |  |  |
| ferrovias                                                            |  |  |  |  |  |
| aeroportos/aeródromos                                                |  |  |  |  |  |
| indústria                                                            |  |  |  |  |  |
| outras fontes                                                        |  |  |  |  |  |
| rodovias; ferrovias                                                  |  |  |  |  |  |
| rodovias; aeroportos/aeródromos                                      |  |  |  |  |  |
| rodovias; indústria                                                  |  |  |  |  |  |
| rodovias; outras fontes                                              |  |  |  |  |  |
| rodovias; ferrovias; aeroportos/aeródromos                           |  |  |  |  |  |
| rodovias; ferrovias; indústria                                       |  |  |  |  |  |
| rodovias; ferrovias; outras fontes                                   |  |  |  |  |  |
| rodovias; ferrovias; aeroportos/aeródromos; indústria                |  |  |  |  |  |
| rodovias; ferrovias; aeroportos/aeródromos; outras fontes            |  |  |  |  |  |
| rodovias; ferrovias; aeroportos/aeródromos; indústria; outras fontes |  |  |  |  |  |
| ferrovias; aeroportos/aeródromos                                     |  |  |  |  |  |
| ferrovias; aeroportos/aeródromos; indústria                          |  |  |  |  |  |
| ferrovias; aeroportos/aeródromos; outras fontes                      |  |  |  |  |  |
|                                                                      |  |  |  |  |  |

Tabela 2 – *Codelist* relativa ao atributo *source*

# FORMATO SHAPEFILE

<span id="page-6-0"></span>A obtenção dos ficheiros no formato *Shapefile* pressupõe a utilização dos dois modelos disponibilizados pela APA: **Nome\_do\_Concelho\_Lden.shp** para o período Lden e **Nome\_do\_Concelho\_Ln.shp** para o período Ln, com os campos e propriedades apresentados na tabela 3.

| $Id$ $\triangleq$ | Nome                     | Nome alternativo | <b>Tipo</b>           | Nome do tipo | Comprimento |
|-------------------|--------------------------|------------------|-----------------------|--------------|-------------|
|                   | $abc$ 0 $cd$             |                  | <b>QString String</b> |              | 254         |
|                   | abc 1 source             |                  | QString String        |              | 254         |
|                   | $2 \mid mT_B$ BeginPo    |                  | ODate                 | Date         | 10          |
|                   | $\frac{1}{2}$ 3 mT_EndPo |                  | ODate                 | Date         | 10          |

Tabela 3 – Campos e propriedades das *Shapefile* Lden e Ln

A figura 4 apresenta um exemplo da componente Lden, devidamente preenchida, no formato *Shapefile*.

| NomedoMunicipio_Lden - Features Total: 7, Filtered: 7, Selected: 0             |                                               | ×          |            |   |  |  |  |  |
|--------------------------------------------------------------------------------|-----------------------------------------------|------------|------------|---|--|--|--|--|
| 芝居 20    電話 * 6    8    9    目 5   12    平 車 ゆ 卯    脂 脂<br>K.<br>$\rightarrow$ |                                               |            |            |   |  |  |  |  |
| category                                                                       | source                                        | mT_BeginPo | mT EndPo   |   |  |  |  |  |
| 3 Lden5054                                                                     | rodovias; ferrovias; indústria; outras fontes | 01/01/2022 | 31/12/2022 |   |  |  |  |  |
| 4 Lden5559                                                                     | rodovias; ferrovias; indústria; outras fontes | 01/01/2022 | 31/12/2022 |   |  |  |  |  |
| 5 Lden6065                                                                     | rodovias; ferrovias; indústria; outras fontes | 01/01/2022 | 31/12/2022 |   |  |  |  |  |
| <b>Lden7074</b><br>61                                                          | rodovias; ferrovindústria; ria; outras fontes | 01/01/2022 | 31/12/2022 | ÷ |  |  |  |  |
| Mostrar Todos os Elementos _                                                   |                                               |            |            |   |  |  |  |  |

Figura 4 – Exemplo da *Shapefile* Lden preenchida

No caso dos ficheiros no formato *Shapefile*, o envio à APA pressupõe a utilização de um arquivo com a extensão **.zip** que integre a informação relativa aos dois indicadores, Lden e Ln, e o nome do arquivo deverá corresponder ao nome do concelho e data do envio à APA (no formato YYYY\_MM\_DD), por exemplo, **Salvaterra\_de\_Magos\_2023\_01\_01.zip**. Os arquivos .zip deverão conter os ficheiros com as extensões shp, shx, dbf e prj.

# <span id="page-7-0"></span>FORMATO GEOPACKAGE

A obtenção dos ficheiros no formato *GeoPackage* pressupõe a utilização do modelo disponibilizado pela APA, **Nome\_do\_Concelho.gpkg**, que inclui duas *features* geográficas, **Nome\_do\_Concelho\_Lden**, para o período Lden, e **Nome\_do\_Concelho\_Ln**, para o período Ln, com os campos e propriedades apresentados na figura 5.

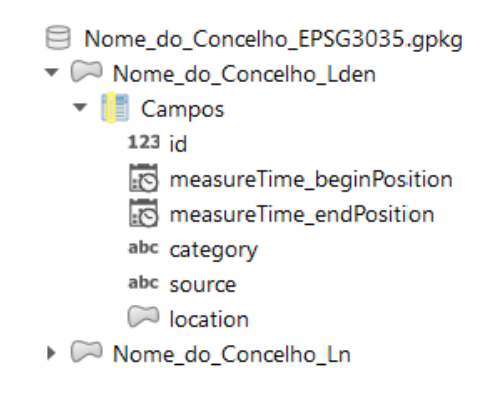

Figura 5 – Estrutura do modelo no formato *GeoPackage*

A figura 6 apresenta um exemplo da componente relativa ao indicador Lden, devidamente preenchida, no formato *GeoPackage*.

|                                     | NomedoMunicipio_Lden - Features Total: 7, Filtered: 7, Selected: 0 |                                          |                                                   |          |                                               |  |  |
|-------------------------------------|--------------------------------------------------------------------|------------------------------------------|---------------------------------------------------|----------|-----------------------------------------------|--|--|
| / 张导之1元而 × 8 日1名三日2-7 三季少1后后边进1日1日4 |                                                                    |                                          |                                                   |          |                                               |  |  |
|                                     | id                                                                 | measureTime_beginPosition                | measureTime_endPosition                           | category | source                                        |  |  |
|                                     |                                                                    | 01/01/2022 00:00:00 (Hora padrão de GMT) | 31/12/2022 00:00:00 (Hora padrão de GMT) Lden4044 |          | rodovias: ferrovias: indústria: outras fontes |  |  |
|                                     |                                                                    | 01/01/2022 00:00:00 (Hora padrão de GMT) | 31/12/2022 00:00:00 (Hora padrão de GMT) Lden4549 |          | rodovias; ferrovias; indústria; outras fontes |  |  |
|                                     |                                                                    | 01/01/2022 00:00:00 (Hora padrão de GMT) | 31/12/2022 00:00:00 (Hora padrão de GMT) Lden5054 |          | rodovias; ferrovias; indústria; outras fontes |  |  |
|                                     | 4                                                                  | 01/01/2022 00:00:00 (Hora padrão de GMT) | 31/12/2022 00:00:00 (Hora padrão de GMT) Lden5559 |          | rodovias; ferrovias; indústria; outras fontes |  |  |
|                                     | Mostrar Todos os Elementos                                         |                                          |                                                   |          |                                               |  |  |

Figura 6 – Exemplo da *feature* Lden preenchida, no formato *GeoPackage*

No caso do formato *GeoPakage*, o nome do arquivo a enviar à APA, que integra a informação relativa aos indicadores Lden e Ln, deverá identificar o nome do concelho e a data do envio à APA (no formato YYYY\_MM\_DD), por exemplo, **Salvaterra\_de\_Magos\_2023\_01\_01.gpkg**.

# PREMISSAS

<span id="page-8-0"></span>Os dados relativos aos MMR deverão ser estruturados de acordo com os modelos definidos e disponibilizados pela APA em <https://nbox.apambiente.pt/s/dDitbaM9GSF42Zy> e enviados num dos formatos Shapefile ou GeoPackage.

Os limites geográficos dos concelhos deverão corresponder aos limites da Carta Administrativa Oficial de Portugal (CAOP) do ano de referência (considerado na produção dos MMR).

Os dados referentes a Portugal Continental deverão adotar o sistema de referência PT-TM06/ETRS89 (EPSG:3763) e os dados das regiões autónomas o sistema PTRA08-UTM/ITRF93 (EPSG:5014, 5015 ou 5016). Em alternativa também poderá ser adotado o sistema ETRS89/Coordenadas Geográficas (EPSG: 4258). Dentro do mesmo arquivo zip ou gpkg deverá ser adotado o mesmo sistema de referência espacial.

Os dados deverão ser sujeitos a validação topológica adequada, que permita a identificação e correção de todas as inconsistências geométricas, de forma a garantir a integridade e qualidade dos dados. A validação topológica deverá ser realizada ao nível de cada uma das classes de níveis sonoros consideradas (validação intraclasse, por exemplo, validação da classe Lden5054) e entre classes de ruído diferentes (validação interclasse, por exemplo, validação Lden5054/Lden5559).

Na validação intraclasse, os erros mais comuns são os ilustrados na figura 7:

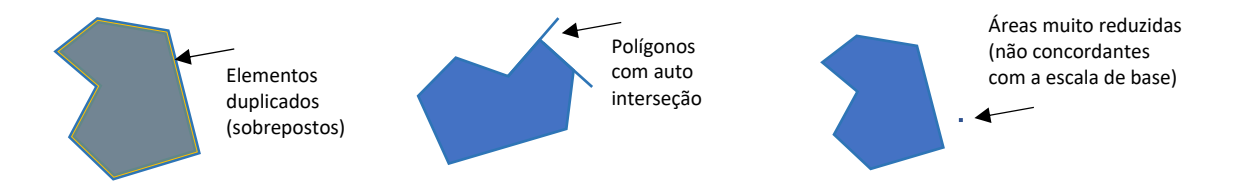

Figura 7 – Exemplos de erros detetados na validação intraclasse

Na validação interclasse, os erros mais comuns são os ilustrados na figura 8:

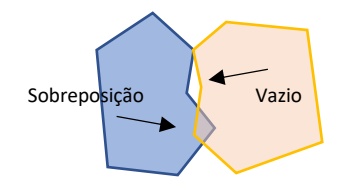

Figura 8 – Exemplos de erros detetados na validação interclasse

Os ficheiros enviados à APA sem a devida validação e correção topológica serão rejeitados. Também serão rejeitados os ficheiros cuja estrutura e valores não estejam de acordo com o modelo e codelists apresentados.

A informação enviada à APA deverá ser acompanhada pelos respetivos metadados. Estes deverão ser produzidos de acordo com o Perfil Nacional de Metadados, definido no art.º 14.º do Decreto-Lei n.º 180/2009, de 7 de Agosto, e entregues em formato xml. Ver [https://snig.dgterritorio.gov.pt/partilhar/metadados.](https://snig.dgterritorio.gov.pt/partilhar/metadados)

Para este efeito recomenda-se a utilização do Gestor de Metadados dos Açores (GeMA). Ver [http://www.ideia.azores.gov.pt/Paginas/gema.aspx.](http://www.ideia.azores.gov.pt/Paginas/gema.aspx)

Rua da Murgueira, 9 Zambujal - Alfragide 2610-124 Amadora

geral@apambiente.pt T. (+351) 21 472 82 00

**apambiente.pt**

Zambujal - Alfragide